Энгельсский технологический институт (филиал) федерального государственного бюджетного образовательного учреждения высшего образования «Саратовский государственный технический университет имени Гагарина Ю.А.»

Кафедра «Оборудование и технологии обработки материалов»

## **РАБОЧАЯ ПРОГРАММА**

по дисциплине

Б.1.1.12 «Инженерная и компьютерная графика»

направления подготовки 20.03.01 «Техносферная безопасность» Профиль «Защита в чрезвычайных ситуациях, промышленная и пожарная безопасность, охрана труда»

```
форма обучения – очная
курс – 1,2семестр –2,3 
зачетных единиц -5 (3,2)
часов в неделю - 3, 2
всего часов – 180 (108,72)
в том числе: 
лекции – 16 (16, - )
практические занятия – 64 (32,32)
лабораторные занятия – нет 
самостоятельная работа – 100 (60,40)
зачет –3 семестр
экзамен – 2 семестр
```
Рабочая программа обсуждена на заседании кафедры ОТМ «22» июня 2022 года,  $\alpha$  протокол № 12 И.о. зав. кафедрой <u>Дмер / Тихонов Д.А.</u> Рабочая программа утверждена на заседании УМКН «27» июня 2022 года, протокол № 5 Председатель УМКН 6.404 /Жилина Е.В.

Энгельс 2022

#### **1. Цели и задачи дисциплины**

Цели и задачи преподавания дисциплины:

Целью освоения дисциплины «Инженерная и компьютерная графика» является приобретение знаний и навыков, необходимых для разработки и чтения технических чертежей, их оформление по правилам ЕСКД, в том числе с использованием компьютерной техники, выполнение эскизов деталей, составления конструкторской и технологической документации.

### **2. Место дисциплины в структуре ООП ВО**

Дисциплина «Инженерная и компьютерная графика» представляет собой дисциплину базовой части блока Б.1. Дисциплина базируется на знаниях, полученных в школе при изучении таких предметов как «Математика» (раздел геометрии) и «Информатика» и дисциплины в ВУЗе «Начертательная геометрия». Знания, умения и навыки, приобретенные при изучении инженерной графики будут использованы в процессе освоения общеинженерных и специальных технических дисциплин: «Техническая механика», «Основы проектирования», а также в последующей профессиональной деятельности.

### **3. Требования к результатам освоения дисциплины**

 В процессе освоения данной дисциплины студент формирует и демонстрирует следующие общекультурные и общепрофессиональные компетенции при освоении ООП ВО, реализующей ФГОС ВО:

- способность организовать свою работу ради достижения поставленных целей готовность к использованию инновационных идей. (ОК-6).

- способность работать самостоятельно. (ОК-8)

Студент должен **знать:**

- способы построения прямоугольных аксонометрических проекций геометрических тел

- правила оформления чертежей по ЕСКД;

- виды конструкторских документов;

- способы соединения деталей, правила изображения и обозначения резьбы;

- правила построения и оформления чертежей, сварных и др. соединений деталей машин и инженерных сооружений;

- основные виды проектно-конструкторской документации на стадиях разработки проекта (чертеж общего вида сборочной единицы, сборочный чертеж, спецификация, чертежи деталей) и правила их оформления с соблюдением стандартов

- средства компьютерной графики.

- методику компьютерного выполнения проектно-конструкторской документации с применением графического редактора.

Студент должен **уметь:**

- выполнять чертежи в соответствии со стандартными правилами их оформления и свободно читать их

- использовать конструкторскую документацию и оформлять чертежи по ЕСКД;

- строить изображения и соединения деталей, изображать и обозначать резьбу;

- выполнять рабочие чертежи и эскизы деталей, изображать сборочные чертежи изделий;

- пользоваться средствами компьютерной графики.

- подбирать и изучать литературные и нормативные источники,

- пользоваться справочной литературой;

- использовать системы автоматизированного проектирования и черчения для создания проектно-конструкторской документации

### **Студент должен владеть:**

- методами использования знания принципов работы, конструкции, условий монтажа

и технологии их производства при изучении общетехнических и специальных дисциплин;

- методами конструирования деталей машин и механизмов с учетом условий производственной технологии;

- методами осуществления технического контроля, разработки технической документации в условиях действующего производства;

- навыками грамотного и профессионального применения средств компьютерной графики.

## **4. Распределение трудоемкости (час.) дисциплины по темам и видам занятий**

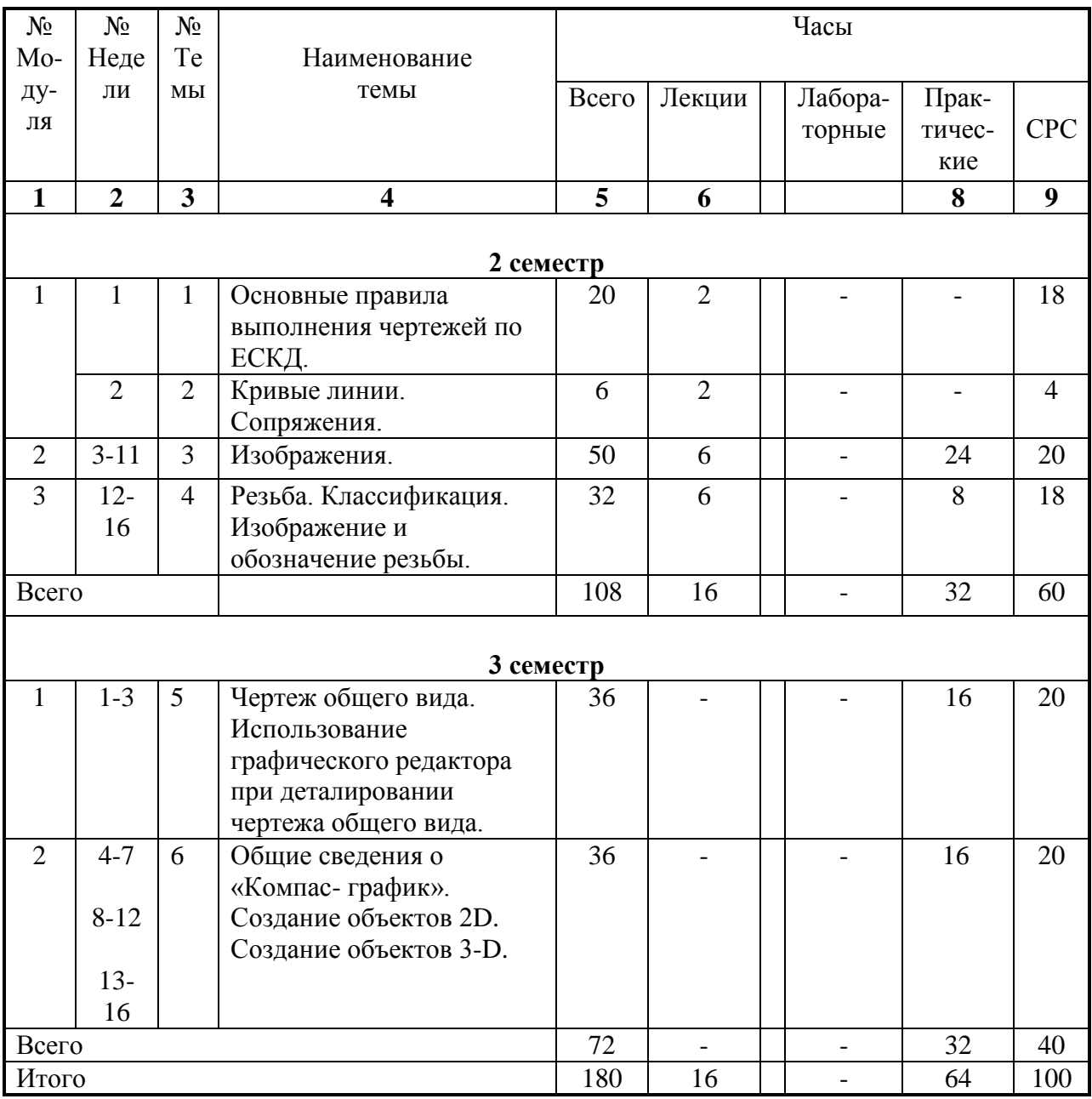

## **5. Содержание лекционного курса**

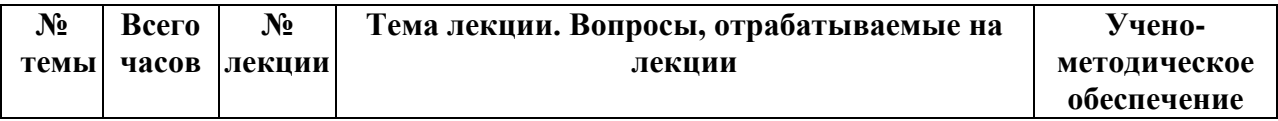

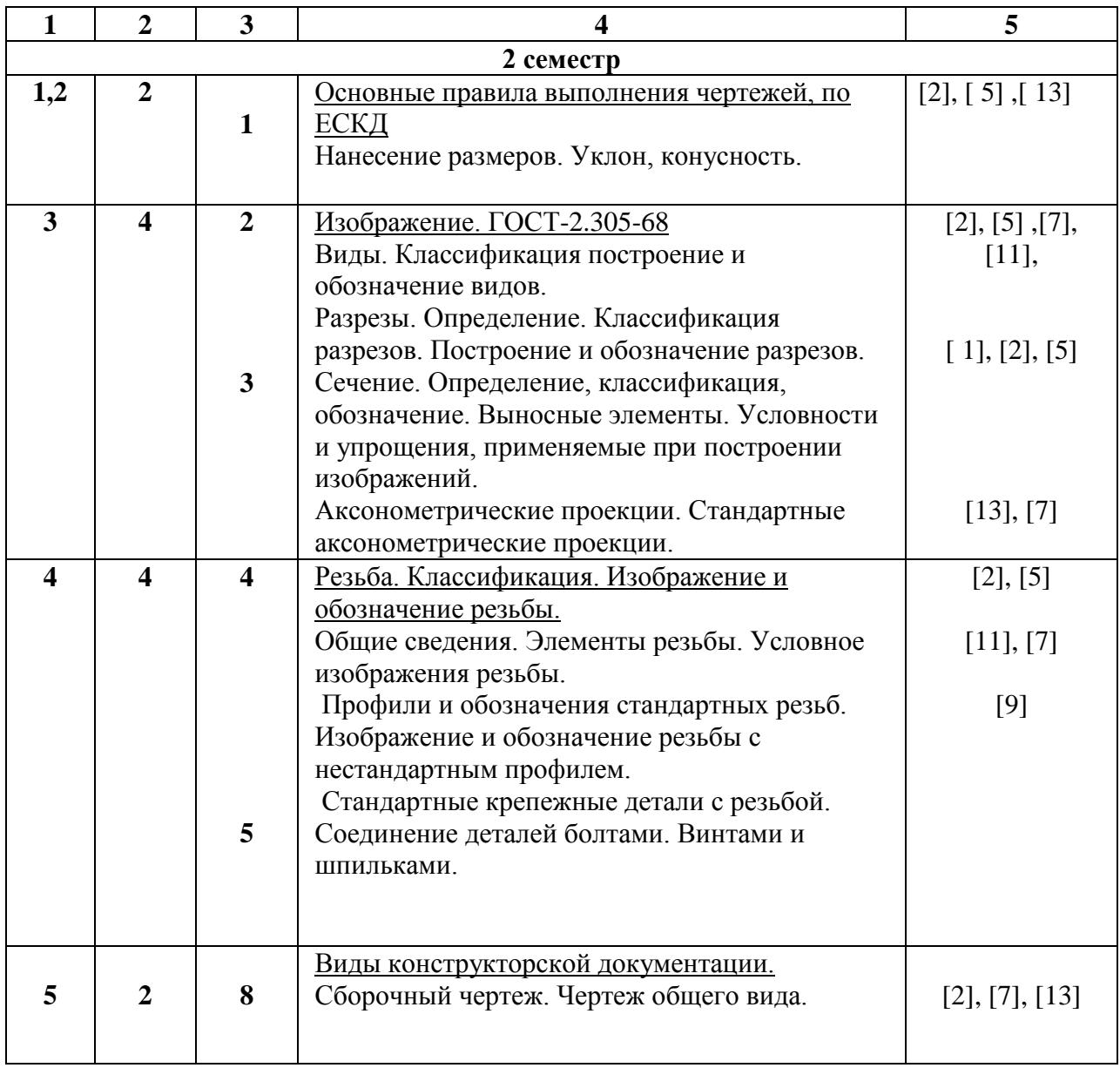

# **6. Перечень практических занятий**

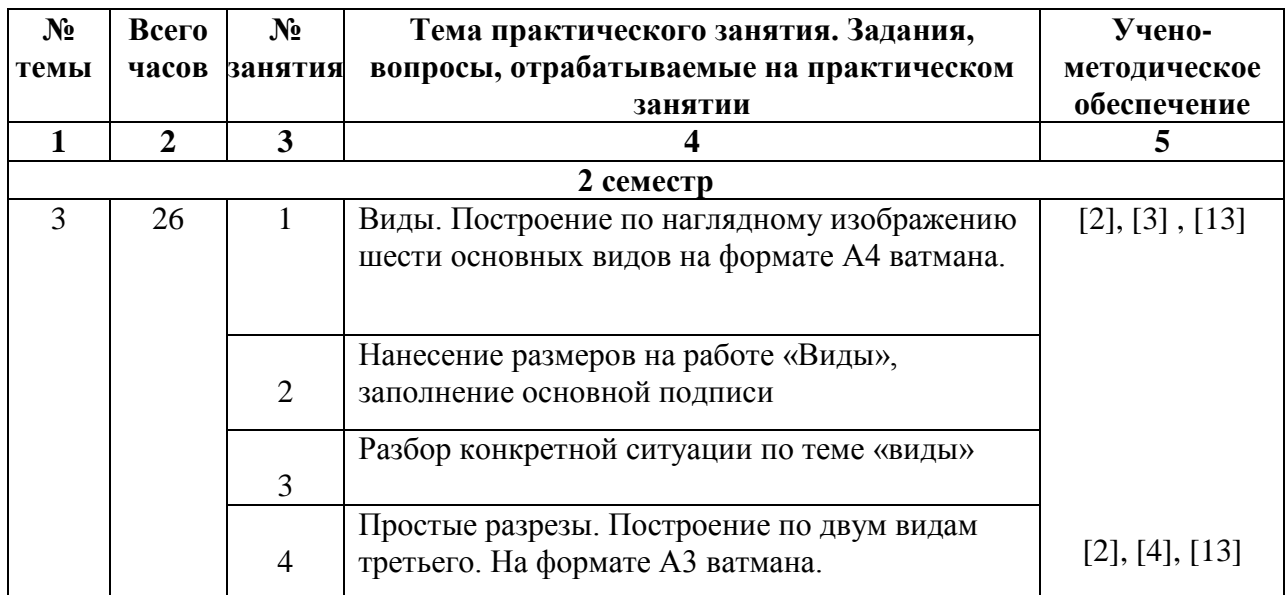

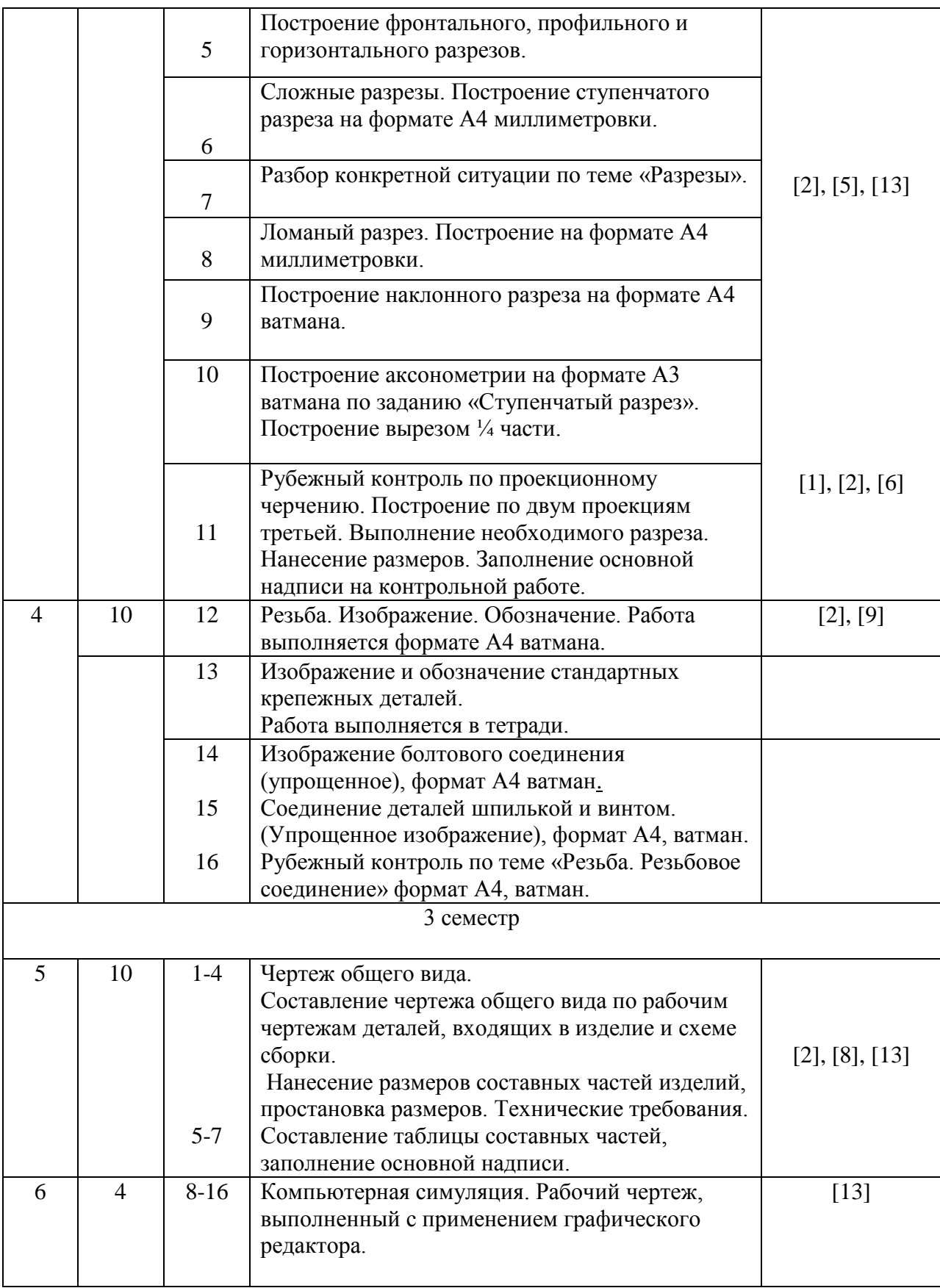

# **7.Перечень лабораторных работ**

не предусмотрены учебным планом

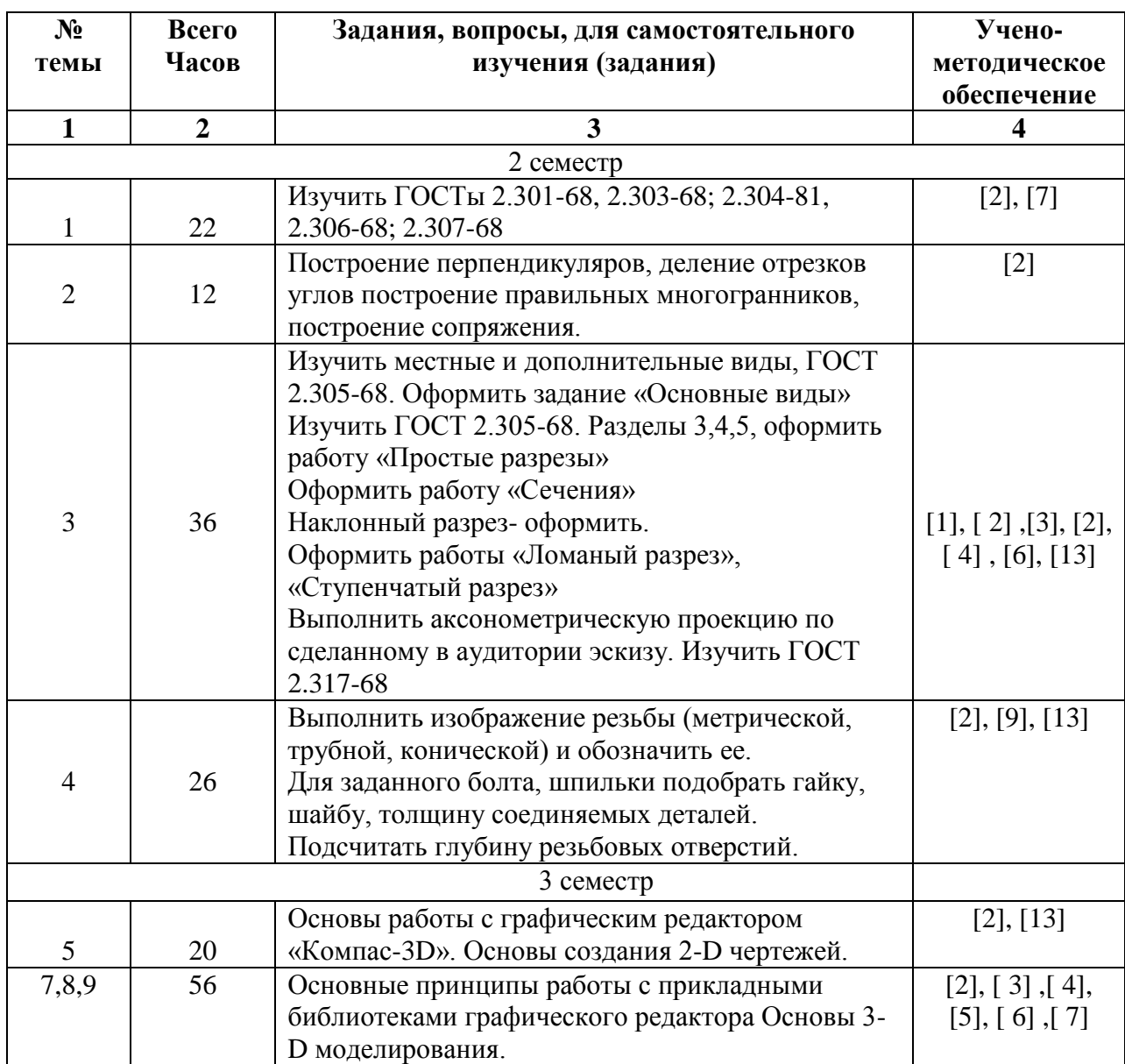

## **8. Задания для самостоятельной работы студентов**

**9. Расчетно-графическая работа** 

не предусмотрены учебным планом

## **10.Курсовая работа**

не предусмотрены учебным планом

## **11. Курсовой проект**

не предусмотрены учебным планом

 При преподавании инженерной графики следует иметь в виду, что полное овладение чертежом, как средством выражения мысли конструктора и как производственным документом осуществляется на протяжении всего процесса обучения студентов в вузе. Знания и навыки, полученные в курсе инженерной графики, используются и совершенствуются в процессе изучения других общеинженерных и специальных дисциплин, при выполнении курсовых или дипломных работ. Инженерная графика является первой ступенью обучения студентов правилам выполнения и оформления конструкторской документации. По окончанию курса студенты должны уметь свободно выполнять и читать чертежи, а также пользоваться различными стандартами и другой справочной литературой.

В рамках учебного курса предусмотрено: 1-чтение лекций, 2-проведение практических занятий, в том числе 20% из них в компьютерном зале с использованием графического редактора «КОМПАС-график» и построение 3-D моделей, соответствующим приложением графического редактора, 3-проведение консультаций по выполнению контрольных работ, 4-отчет по расчетно-графическим работам.

## **12. Фонд оценочных средств для проведения промежуточной аттестации обучающихся по дисциплине (модулю)**

В процессе освоения образовательной программы формируются отдельные элементы следующих компетенций:

- способность организовать свою работу ради достижения поставленных целей готовность к использованию инновационных идей. (ОК-6).

- способность работать самостоятельно. (ОК-8)

Содержание лекционного курса и интерактивных практических занятий формируют на рассматриваемом этапе элементы каждой из компетенций в части, касающееся инженерной графики.

#### **Критерии оценивания результатов обучения.**

Процедура оценивания знаний, умений и навыков заключается в выполнении письменной экзаменационной работы, цель которой, – проверка индивидуальных возможностей усвоения учебного материала; отчета по расчетно-графической работе выполненной студентом самостоятельно под руководством преподавателя в заданные сроки; в выполнении контрольных работ в конце каждого модуля, как способе межсессионной проверке знаний, умений, навыков по пройденным темам изучаемого предмета.

Показателем оценивания степени усвоения знаний этого элемента компетенции, является оценка, полученная за письменную экзаменационную работу. Оценка выставляется по четырехбальной шкале, соответствующей оценкам «отлично», «хорошо», «удовлетворительно», «неудовлетворительно» и осуществляется путем анализа выполненной работы на экзамене и письменных ответов на вопросы. При этом руководствуются следующими критериями.

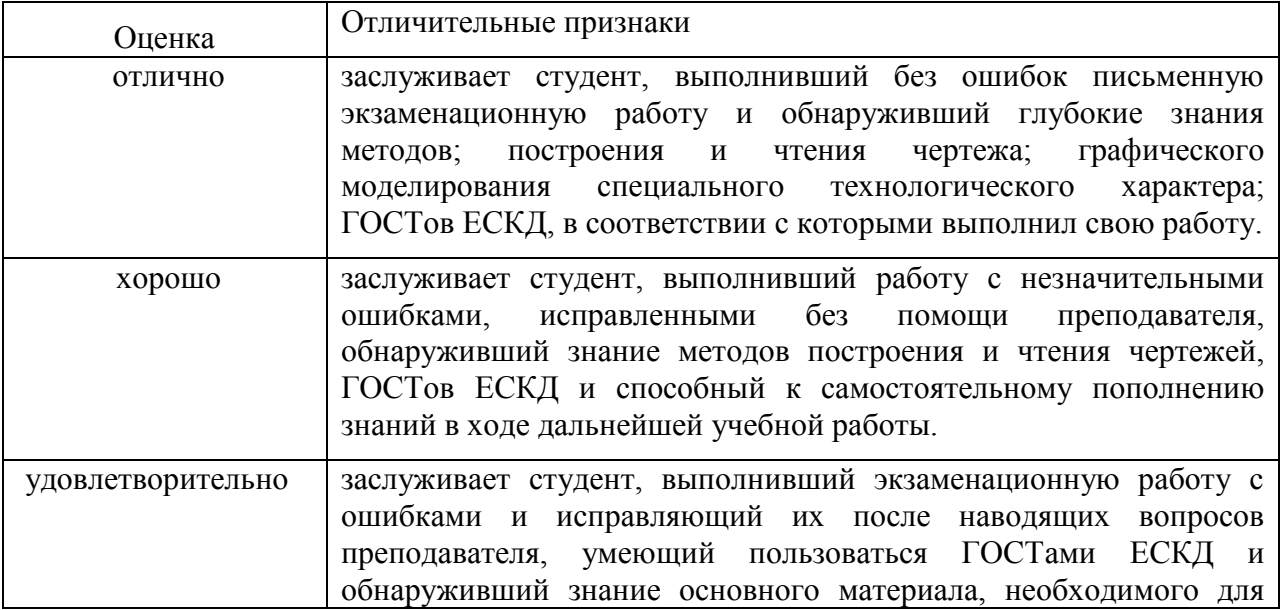

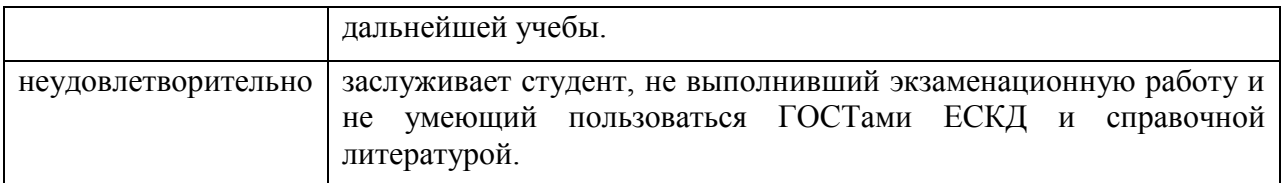

Умения и навыки, приобретенные студентом на этапе освоения указанной части компетенций при преподавании рассматриваемой дисциплины оцениваются по результатам выполнения предусмотренной учебным планом расчётно – графической работы и отчёта по ней, а также выполнения контрольных заданий после изучения каждого модуля, включающих один или два вопроса; результат оценивается аттестацией «зачтено». При этом руководствуются следующими критериями.

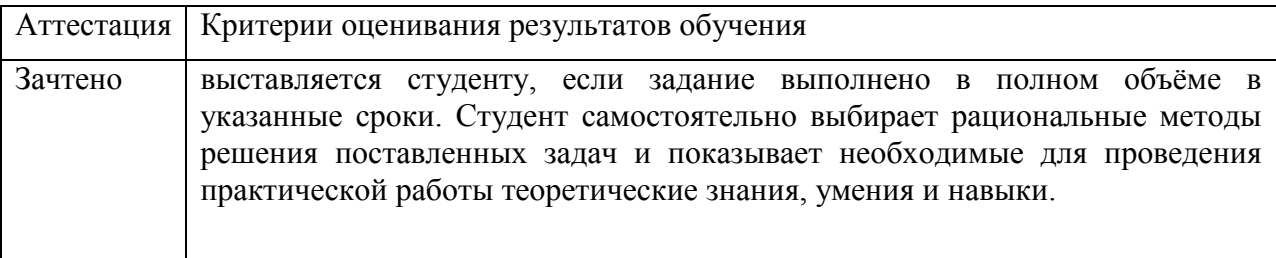

## Уровни освоения компонент компетенций

- способность организовать свою работу ради достижения поставленных целей готовность к использованию инновационных идей. (ОК-6).

- способность работать самостоятельно. (ОК-8)

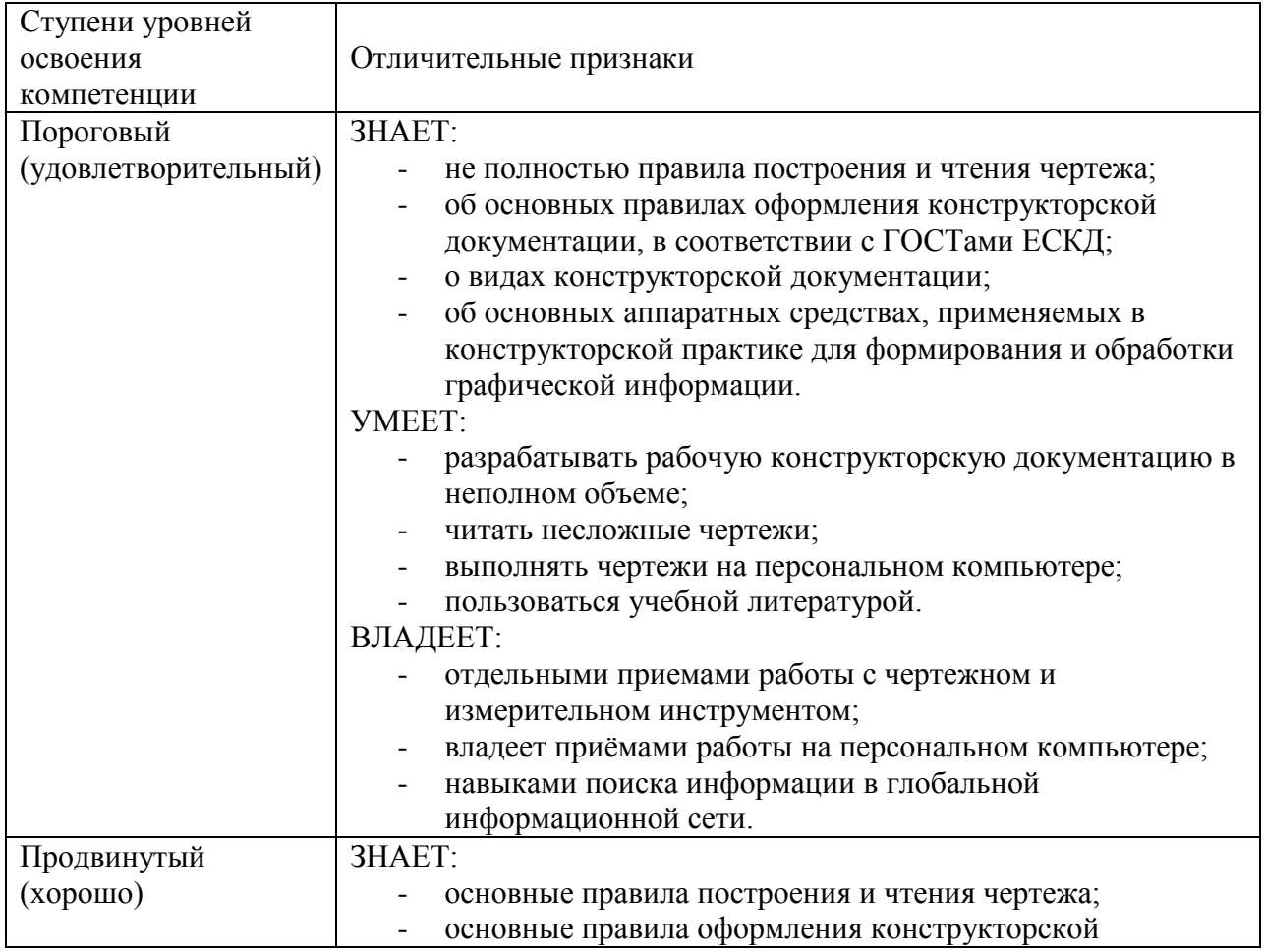

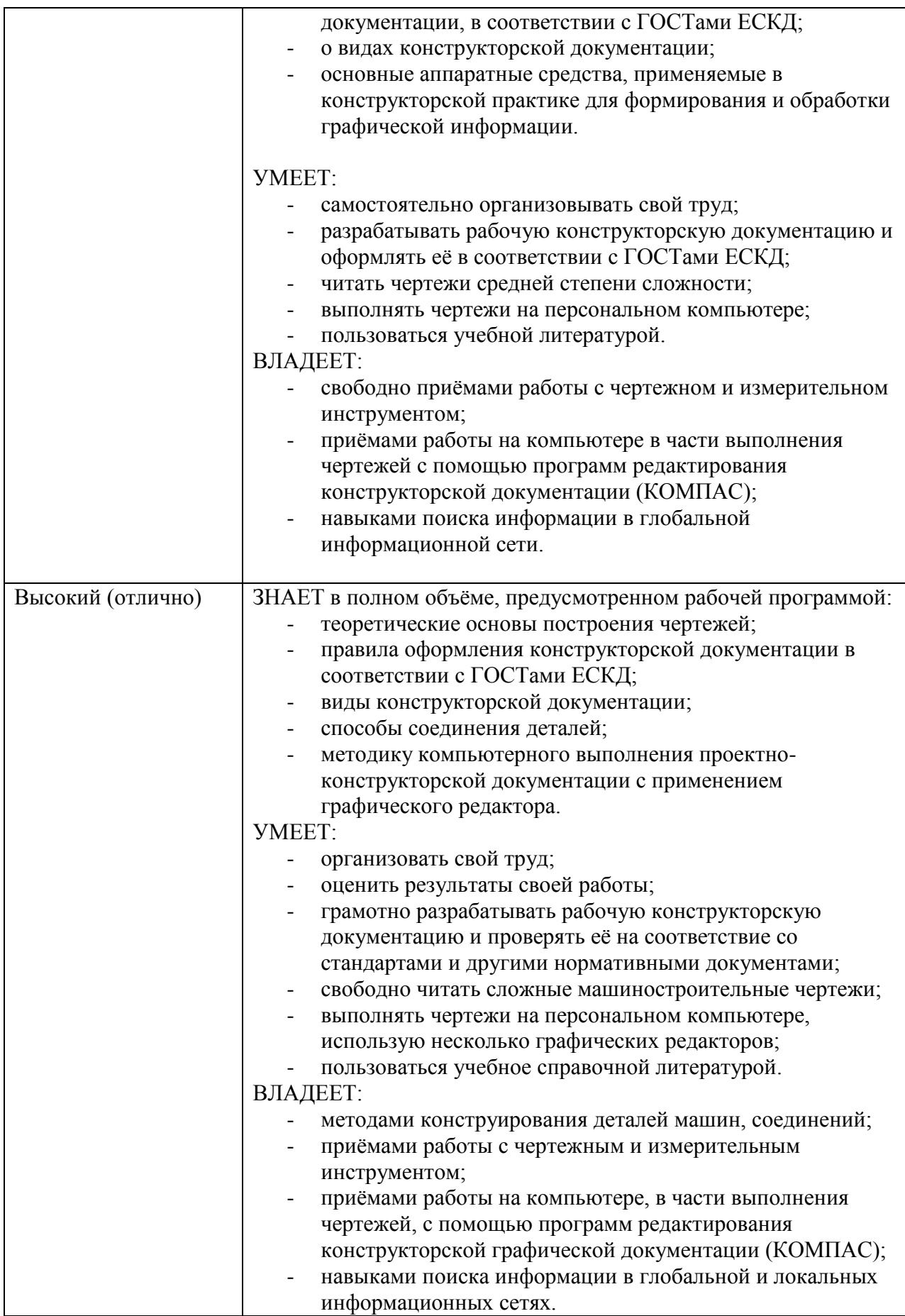

Примеры тестовых заданий по дисциплине

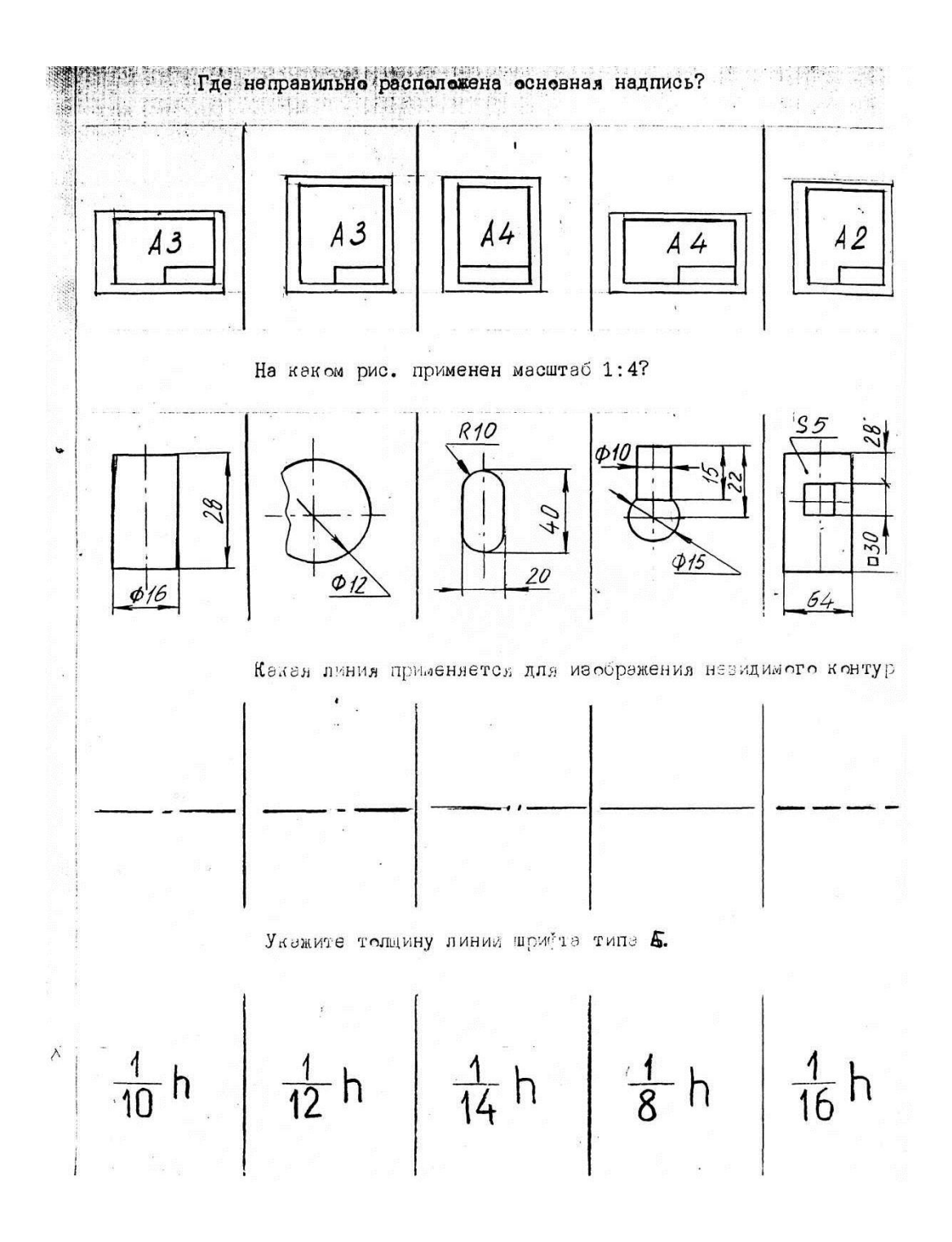

I. Под каким номером находится изображение вида, снизу?

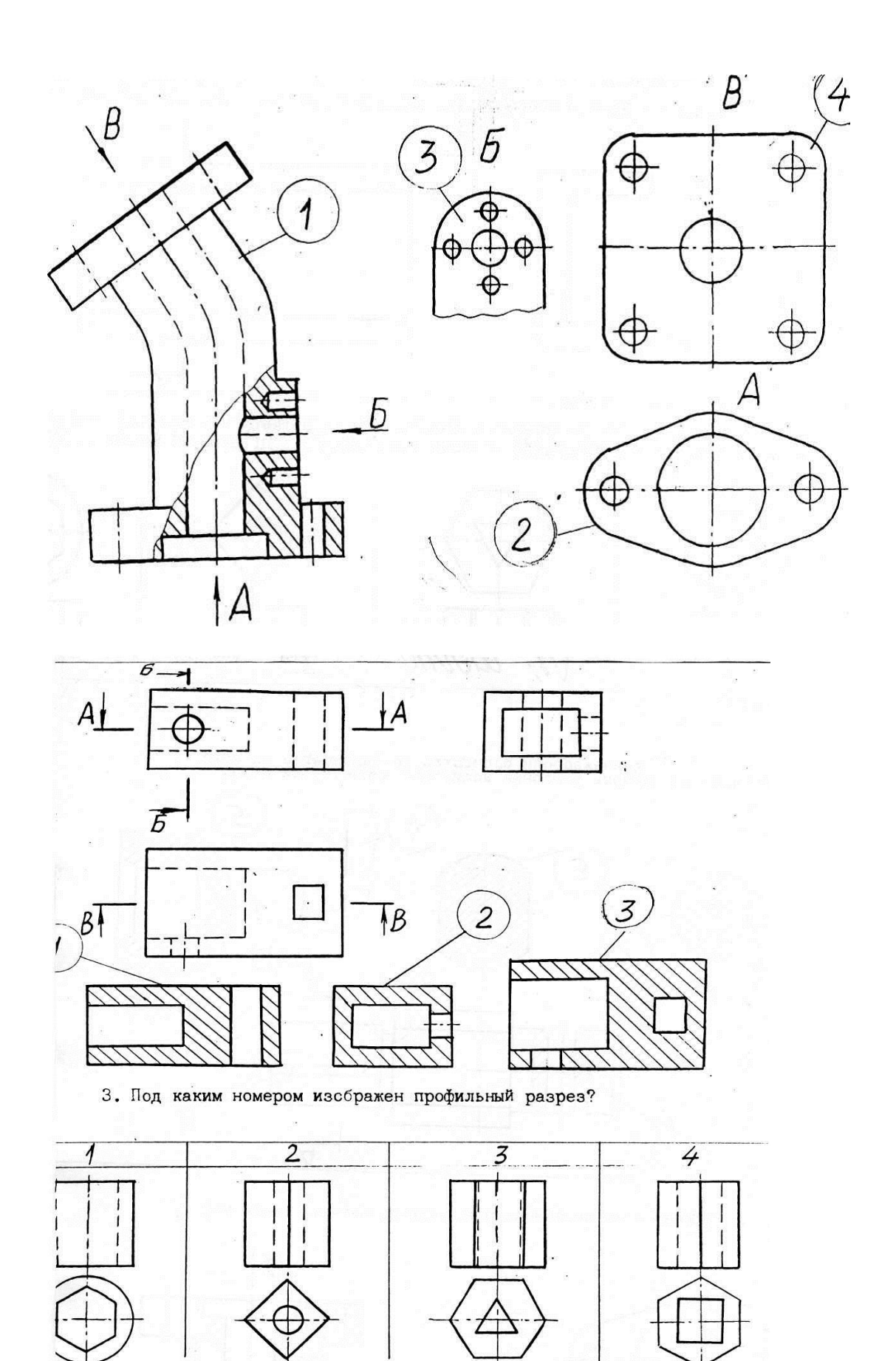

4. Для какой детали при совмещении вида с фронтальным разрезом линия совмещения смещается в сторону разреза от осевой?

## **13.Экзаменационные вопросы.**

- 1. Форматы, их обозначения, размеры.
- 2. Масштабы. Определение. Обозначение на чертеже.
- 3. Линии. Типы линии, толщина, назначение.
- 4. Выносные элементы. Применение, обозначение.
- 5. Сечения. Определение, классификация. Обозначение на чертеже. Примеры.
- 6. Условности и упрощения, применяемые на чертежах. Примеры.
- 7. Разрезы. Определение, классификация, обозначение на чертеже. Примеры.
- 8. Виды. Определение, классификация, расположение на чертеже, обозначение.
- 9. Правила простановки угловых и линейных размеров на чертеже. Знаки уклона, конусности, диаметра, радиусных закруглений. Пример.
- 10. Аксонометрические проекции. Классификация. Расположение осей, коэффициенты искажения. Примеры.
- 11. Графическое обозначение на чертеже металлов и неметаллических материалов. Угол и шаг штриховки. Изображение узких сечений.
- 12. Прямоугольные аксонометрические проекции. Проекции окружностей в аксонометрии.
- 13. Графическое изображение и условности обозначения резьбы на чертежах (вал, отверстие, цилиндр, конус). Изображение нестандартных резьб. Примеры.
- 14. Рабочий чертеж. Оформление и содержание чертежа.
- 15. Ломаные и ступенчатые разрезы. Применение, обозначение, особенности выполнения.
- 16. Простановка на чертеже размеров фасок, однотипных, многочисленных элементов. Пример элементов симметричных изделий. Примеры.
- 17. Постановка на чертеже размеров отверстий (сквозных, ступенчатых, глухих)
- 18. Стандартные и нестандартные резьбы. Параметры резьбы, условное обозначение на чертеже. ,
- 19. Сварные соединения. Графическое и условное обозначение на чертеже.
- 20. Способы простановки размеров на чертеже.
- 21. Графическое изображение и условное обозначение шпоночных соединений. Примеры.
- 22. Основная надпись. Форматы, расположение на чертеже, заполнение. Рамка чертежа.
- 23. Графическое изображение и условное обозначение болтов, гаек, шпилек.
- 24. Изображение резьбовых соединений. Примеры.
- 25. Обозначение на чертеже паяных и клееных соединений.
- 26. Графическое изображение и условное обозначение шлицевых соединений. Примеры.

## **Вопросы для зачета**

- 1. Оформление чертежа. Масштаб, формат, линия чертежа, шрифт.
- 2. Сопряжения. Виды. Построение трех видов по наглядному изображению.
- 3. Простые разрезы. Построение третьего вида и выполнение горизонтального, фронтального и профильного разрезов. Совмещение вида с разрезом.
- 4. Сложные разрезы: ступенчатый и ломаный разрезы
- 5. Аксонометрия детали с вырезом одной четверти.
- 6. Разъемные соединения.
- 7. Резьбы. Изображение и обозначение резьбы.
- 8. Резьбовые соединения.
- 9. Неразъемные соединения: соединение сваркой, соединение пайкой и склеиванием.
- 10. Выполнение эскиза детали «Вал», особенности выполнения и нанесения размеров на
- 11. Особенности простановки размеров на чертеже литой детали.
- 12. Сборочный чертеж.
- 13. Спецификация.
- 14. Чтение чертежа.
- 15. Правила выполнения эскизов по чертежу общего вида.
- 16. Сечение. Определение. Классификация.

### **14. Образовательные технологии**

В рамках учебного курса предусмотрено:

1.Чтение лекций (2 семестр-16 часов), с применением мультимедийных технологий.

2. Проведение практических занятий: (2 семестр-32 часа; 3 семестр-32 часа), в том числе 20% из них- в компьютерном зале с использованием графического редактора «Компасграфик» и построение 3- D, соответствующим приложением графического редактора.

3. Отчет по графической части на практических занятиях выполняется письменно по индивидуальному заданию.

4. На последнем практическом занятии проводится зачет и ставится при наличии сданных модулей и зачтенных графических работ.

При преподавании инженерной графике следует иметь в виду, что полное овладение чертежом, как средством выражении мысли конструктора и как производственным документом осуществляется на протяжении всего процесса обучения студентов в вузе. Знания и навыки, полученные в курсе инженерной графики используются и совершенствуются в процессе изучения других общеинженерных и специальных дисциплин, при выполнении курсовых и выпускных работ. Инженерная графика является первой ступенью обучения студентов правилом выполнения и оформления конструкторской документации. По окончанию курса студенты должны уметь свободно выполнять и читать чертежи, а также пользоваться различными стандартами и другой справочной литературой.

## **15. Перечень учебно-методического обеспечения для обучающихся по дисциплине**

## **15.1 Основная литература**

- 1. Чекмарев, А.А. Начертательная геометрия и черчение: Учебник-4-е изд. перераб. и доп. М.: Высшее образование, 2008-471 с. Экземпляры всего: 20
- 2. Горельская, Л.В. Инженерная графика [Электронный ресурс]: учебное пособие по курсу «Инженерная графика»/ Горельская Л.В., Кострюков А.В., Павлов С.И.— Электрон. текстовые данные.— Оренбург: Оренбургский государственный университет, ЭБС АСВ, 2011.— 183 c.— Режим доступа: http://www.iprbookshop.ru/21592.html.— ЭБС «IPRbooks»
- 3. Конюкова, О.Л. Инженерная графика [Электронный ресурс]: учебное пособие/ Конюкова О.Л.— Электрон. текстовые данные.— Новосибирск: Сибирский государственный университет телекоммуникаций и информатики, 2014.— 101 c.— Режим доступа: http://www.iprbookshop.ru/54783.html.— ЭБС «IPRbooks»
- 4. Королев, Ю.И. Инженерная графика. Учебник для вузов СПб.: Питер,(2013, 2011)-464с. Экземпляры всего: 3
- 5. Государственные стандарты. Единая система конструкторской документации. ГОСТ 2.104-68; 2.301-68; 2.302-68; 2.303-68; 2.304-84; 2.305-68; 2.306-68; 2.307-68; 2.311-68; 2.317-68 (5 экз.)
- 6. Ваншина, Е.А. 2D-моделирование в системе КОМПАС [Электронный ресурс]: методические указания к практическим занятиям по дисциплине «Компьютерная графика»/ Ваншина Е.А., Егорова М.А.— Электрон. текстовые данные.— Оренбург: Оренбургский государственный университет, ЭБС АСВ, 2010.— 88 c.— Режим доступа: http://www.iprbookshop.ru/21557.html**.**— ЭБС «IPRbooks», по паролю.

## **15.2 Дополнительная литература**

7. Морозова, Т.П. Изображения. Методические указания./ Т.П. Морозова, И.А. Челышева. Саратов, Сарат. гос. техн. ун-т, 2014. 18 с. Электронный аналог печатного издания. - Режим доступа:

<http://techn.sstu.ru/new/SubjectFGOS/InsertStatistika.aspx?IdResurs=31431&rashirenie=pdf>

- 8. Морозова, Т.П. Резьбы. Резьбовые соединения/ Морозова Т.П., Пономарева Г.П., Челышева И.А. Методические указания к выполнению практических работ по курсу «Инженерная графика». – Энгельс: Изд-во ЭТИ (филиал) СГТУ имени Гагарина Ю.А., 2014. – 32 с. Электронный аналог печатного издания. - Режим доступа: <http://techn.sstu.ru/new/SubjectFGOS/InsertStatistika.aspx?IdResurs=35498&rashirenie=pdf>
- 9. Пономарева, Г.П. Вал. Штуцер. Методические указания/ Г.П. Пономарева, В.И. Надеждин, Н.А. Николаева. Саратов, Сарат. гос. техн. ун-т, 2010, 25 с. Электронный аналог печатного издания. - Режим доступа: <http://techn.sstu.ru/new/SubjectFGOS/InsertStatistika.aspx?IdResurs=33163&rashirenie=pdf>
- 10. Надеждин, В.И. Простые разрезы. Методические указания/ В.И. Надеждин, Г.П. Пономарева. Энгельс: Изд-во ЭТИ (филиал) СГТУ имени Гагарина Ю.А., 2014. – 22 с. Электронный аналог печатного издания. - Режим доступа: Николаева Н.А. Сложные разрезы. Методические указания/ Н.А. Николаева, В.И. Надеждин, Н.А. Саратов, Сарат. гос. техн. ун-т, 2006, 14 с. Электронный аналог печатного издания. - Режим доступа: <http://techn.sstu.ru/new/SubjectFGOS/InsertStatistika.aspx?IdResurs=31432&rashirenie=pdf>
- 11. Морозова, Т.П. Разработка сборочных чертежей и спецификации: Методические рекомендации к выполнению практических работ по курсу «Инженерная графика»/ Т.П. Морозова, И.А. Челышева, – Энгельс: Изд-во ЭТИ (филиал) СГТУ имени Гагарина Ю.А., 2016. – 28 с. Электронный аналог печатного издания. - Режим доступа: <http://techn.sstu.ru/new/SubjectFGOS/InsertStatistika.aspx?IdResurs=34630&rashirenie=pdf>

## **15.3 Интернет ресурсы**

Институт имеет компьютерный класс с доступом к глобальной сети интернет, с установленной системой автоматизированного проектирования КОМПАС- график, операционные системы Windows, стандартные офисные программы, электронные версии учебников, пособий, методических разработок, указаний и рекомендаций по всем видам учебной работы, предусмотренным рабочей программой, находящийся в свободном доступе для студентов, обучающихся в ВУЗе.

Федеральный портал: <http://www.edu.ru/>

 Научная электронная библиотека <http://elibrary/ru> Журнал «САПР и графика»[.http://www.sapr.ru/](http://www.sapr.ru/) Каталог ГОСТ <https://internet-law.ru/gosts/>

## **15.4 Источники ИОС**

Материалы для успешного освоения дисциплины представлены в иос института: <http://techn.sstu.ru/new/SubjectFGOS/Default.aspx?kod=815>

### **16.Материально-техническое обеспечение**

## **1.Учебная аудитория для проведения занятий лекционного типа**

Укомплектована специализированной мебелью и техническими средствами обучения: 23 стола, 46 стульев; рабочее место преподавателя; меловая доска; проектор BENQ 631, рулонный проекционный экран, ноутбук Toshiba (I3/4Гб/500, мышь) с выходом в Интернет и доступом в информационно-образовательную среду ЭТИ (филиал) СГТУ имени Гагарина Ю.А., демонстрационные наборы и учебно-наглядные пособия, обеспечивающие тематические иллюстрации по рабочей программе дисциплины

Программное обеспечение: Microsoft Windows 7, Microsoft Office 2010 (Word, Excel, PowerPoint), GoogleChrome

## **2. Учебная аудитория для проведения практических занятий, текущего контроля и промежуточной аттестации, групповых и индивидуальных консультаций**

Укомплектована специализированной мебелью и техническими средствами обучения: 16 столов, 32 стула; рабочее место преподавателя; маркерная доска; чертежные доски; набор чертежных инструментов; маркеры, стенды, модели, плакатыи учебнонаглядные пособия, обеспечивающие тематические иллюстрации по рабочей программе дисциплины

## **2. Учебная аудитория для проведения практических занятий**

Укомплектована специализированной мебелью и техническими средствами обучения: 12 столов, 12 стульев; рабочее место преподавателя; маркерная доска, 12 компьютеров (I 3/ 8 Гб/ 500), мониторы 24' BENQ, LG, Philips, клавиатура, мышь). Компьютеры объединены в локальную сеть с выходом в Интернет и доступом в информационно-образовательную среду ЭТИ (филиал) СГТУ имени Гагарина Ю.А., учебно-наглядные пособия, обеспечивающие тематические иллюстрации по рабочей программе дисциплины.

Программное обеспечение: MicrosoftWindows 7, MicrosoftOffice 2010 (Word, Excel, PowerPoint), MSDNAcademicAlliance (VisualStudio; Корпоративные серверы .NET: WindowsServer, SQLServer, ExchangeServer, CommerceServer, BizTalkServer, HostIntegrationServer, ApplicationCenterServer, SystemsManagementServer); Система трехмерного моделирования Компас-3D; Система автоматизированного проектирования Mathcad; Гарант; GoogleChrome.

Рабочую программу составил: Челышева И.А.

## **17. Дополнения и изменения в рабочей программе**

Рабочая программа пересмотрена на заседании кафедры  $\frac{w_1 + w_2 + w_3 + w_4 + w_5 + w_6 + w_7 + w_8 + w_9 + w_1 + w_1 + w_2 + w_3 + w_4 + w_5}{20}$  года, протокол №

Зав. кафедрой \_\_\_\_\_\_\_\_\_\_\_\_\_\_\_/\_\_\_\_\_\_\_\_\_\_\_\_\_/

Внесенные изменения утверждены на заседании УМКН «  $\longrightarrow$  20 \_\_ года, протокол №

Председатель УМКН \_\_\_\_\_\_\_\_/\_\_\_\_\_\_\_\_\_\_\_\_\_\_/